### **RESOURCE GUIDE:** Verifying Authorization for Release of Information on Student Record

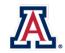

### Background

Students may grant authorization for the release of academic information to an individual or agency through their UAccess Student Center. Users with Administrative access can view this information to determine which individual(s) or agency the authorization has been granted to, the type of information that can be released, the length of the authorization, as well as the security word or code. Note that this authorization does not allow for anyone to make changes to student educational records.

| How to view the Authorization for Release of Information                        |                                   |                               |                   |  |  |  |  |  |
|---------------------------------------------------------------------------------|-----------------------------------|-------------------------------|-------------------|--|--|--|--|--|
| Step 1: Log in to<br>uaccess.arizona.edu<br>and select<br>Administrative Staff. | THE UNIVERSITY OF ARIZONA UAccess |                               |                   |  |  |  |  |  |
|                                                                                 |                                   | Coronavirus Information       |                   |  |  |  |  |  |
|                                                                                 |                                   |                               |                   |  |  |  |  |  |
|                                                                                 |                                   |                               |                   |  |  |  |  |  |
|                                                                                 | Students Administrative Systems   |                               |                   |  |  |  |  |  |
|                                                                                 | Student Center                    | Employee/Manager Self Service | EDGE Learning     |  |  |  |  |  |
|                                                                                 | Guest Center                      | Analytics/Reporting           | Budget & Planning |  |  |  |  |  |
|                                                                                 | Instructor Center                 | Financials 🛍                  | Research          |  |  |  |  |  |
|                                                                                 | Administrative Staff              | eDisclosure                   | Space             |  |  |  |  |  |
|                                                                                 |                                   | eIRB                          | Adaptive Insights |  |  |  |  |  |
|                                                                                 |                                   |                               |                   |  |  |  |  |  |

#### Step 2: Select Student Services Center.

| UA           | ccess • Student   | Navigator 👻         | Search in Navi | igator                    | Q                      |
|--------------|-------------------|---------------------|----------------|---------------------------|------------------------|
|              | UA Landing Page 🔻 |                     |                |                           |                        |
|              |                   |                     |                |                           |                        |
|              | ]                 | Student Services Ce | nter           | Classic Home              | UA Application Summary |
|              |                   |                     |                |                           |                        |
|              |                   |                     |                |                           |                        |
|              | ſ                 | Quick Enroll        |                | Authorize Release of Info |                        |
| ()           |                   |                     |                |                           |                        |
| $\heartsuit$ |                   |                     |                | <b>≡</b> €<br>∎ GT        |                        |
|              |                   |                     |                | ·                         |                        |

# **RESOURCE GUIDE:** Verifying Authorization for Release of Information on Student Record

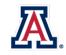

## Office of the Registrar

Step 3: Look up the student using the SID, NetID, or First Name/Last Name.

## Student Services Center

UA Landing Page

Enter any information you have and click Search. Leave fields blank for a list of all values.

| Find an Existing Value    |                                     |
|---------------------------|-------------------------------------|
| Search Criteria           |                                     |
| ID begins with 🗸          |                                     |
| Campus ID begins with 🗸   |                                     |
| National ID begins with 🗸 |                                     |
| Last Name begins with 🗸   |                                     |
| First Name begins with 🗸  |                                     |
| Case Sensitive            |                                     |
|                           |                                     |
|                           |                                     |
| Search Clear E            | Basic Search 🖉 Save Search Criteria |

| Step 4: If a student has | Γ      |
|--------------------------|--------|
| an active authorization  |        |
| on file, it will appear  |        |
| under the Notices &      |        |
| Holds section as         | _      |
| Information Release      | S<br>N |
| on File. Select the star |        |
| to navigate to the       | A<br>I |
| service indicator page.  |        |
|                          | 1      |

|                             |                             |            | ID                 |           | ⊘ ★      | â                    |         |                      |          |                             |
|-----------------------------|-----------------------------|------------|--------------------|-----------|----------|----------------------|---------|----------------------|----------|-----------------------------|
| Student Center              | General Info                | Admissions | Transfer Credit    | Academics | Finances | Financial Aid        |         |                      |          |                             |
|                             | Student Ce                  | enter      |                    |           |          |                      |         |                      |          |                             |
| Academics                   |                             |            |                    |           |          |                      |         |                      |          | Search for Classes          |
| My Class Schedule           |                             |            | 👪 Deadlines        | 😡 D2L     |          |                      |         |                      |          | ocarciniti olasses          |
| Shopping Cart<br>My Planner | Shopping Cart<br>My Planner |            | Fall 2023 Schedule |           |          |                      |         |                      |          | Notices & Holds             |
| Other                       |                             |            | C                  | lass      | Schedule | Grade<br>Replacement | Honors  | Class<br>Description | Location | Information Release On File |
| Academic                    |                             |            |                    |           |          |                      |         |                      |          | Financial Ald Notice        |
| Information                 |                             |            |                    |           |          |                      |         |                      |          | UAlerts Opt Out             |
|                             |                             | ▼ (>>)     |                    |           |          |                      |         |                      |          | Update Emergency Contact    |
|                             |                             |            |                    |           |          |                      |         |                      |          | Student Authorization       |
|                             |                             |            |                    |           |          |                      |         |                      |          | Details 🕨                   |
|                             |                             |            |                    |           |          | Weekly Sch           | edule 🕨 |                      |          |                             |

**Step 5:** On the Manage Service Indicators page, select the **CIR code** to view the details about the authorization.

|                                                                                                    | icators                                                                                                    | nstitution Th                                                                                                    | e University of A                                                                                                    | rizona                                                                                                    | ~                                                                                                    | Defect                                                                                                    | <i>a</i>                                                                                                    |                                                                                                    |                                                                                                    |
|----------------------------------------------------------------------------------------------------|----------------------------------------------------------------------------------------------------|----------------------------------------------------------------------------------------------------|----------------------------------------------------------------------------------------------------|----------------------------------------------------------------------------------------------------|----------------------------------------------------------------------------------------------------|----------------------------------------------------------------------------------------------------|----------------------------------------------------------------------------------------------------|----------------------------------------------------------------------------------------------------|----------------------------------------------------------------------------------------------------|
| Display       Effect       Positive       Institution       The University of Arizona       Refresh       Personalize         Image: Add Service Indicator       Service Indicator Summary       Personalize       Find       View All       Image: Add Action Action Acti |                                                                                                    |                                                                                                    |                                                                                                    |                                                                                                    |                                                                                                    |                                                                                                    |                                                                                                    |                                                                                                    |                                                                                                    |
| ode Description                                                                                                    | Reason Description                                                                                                    | Institution                                                                                                    | Start Term                                                                                                    |                                                                                                    | End Term                                                                                                    | End Term<br>Description                                                                                                    | Start Date                                                                                                    | End Date                                                                                                    |                                                                                                    |
| JAlerts Opt Out                                                                                                    | UAlerts Opt Out                                                                                                    | UAZ00                                                                                                    |                                                                                                    |                                                                                                    |                                                                                                    |                                                                                                    | 10/25/2022                                                                                                    |                                                                                                    |                                                                                                    |
| Jpdate<br>Emergency<br>Contact                                                                                                    | Update Emergency<br>Contact                                                                                                    | UAZ00                                                                                                    | 0000                                                                                                    | Beginning                                                                                                    |                                                                                                    |                                                                                                    | 12/15/2020                                                                                                    |                                                                                                    |                                                                                                    |
| nformation<br>Release On File                                                                                                    | Information Release<br>On File                                                                                                    | UAZ00                                                                                                    |                                                                                                    |                                                                                                    |                                                                                                    |                                                                                                    | 07/31/2023                                                                                                    | 09/06/2025                                                                                                    |                                                                                                    |
| Student<br>Authorization                                                                                                    | FAFSA Data Release                                                                                                    | UAZ00                                                                                                    |                                                                                                    |                                                                                                    |                                                                                                    |                                                                                                    | 11/02/2018                                                                                                    |                                                                                                    |                                                                                                    |
|                                                                                                    | ce Indicator<br>dicator Summa<br>ode Description<br>Alerts Opt Out<br>pdate<br>mergency<br>ontact<br>iformation<br>elease On File<br>tudent | ce Indicator  dicator Summary  ode Description Reason Description Alerts Opt Out UAlerts Opt Out Update mergency ontact formation lease On File Update Later Sa Data Release tudent EAESA Data Release | ce Indicator  dicator Summary  ode Description Reason Description Institution Alerts Opt Out UAlerts Opt Out UAlerts Opt Out UAlerts Opt Out Update Emergency Ontact Information Ielease On File UA200 UA200 | ce Indicator  dicator Summary  ode Description Reason Description Institution Start Term  Alerts Opt Out UAlerts Opt Out UAlerts Opt Out UAZ00 Update Emergency Contact UAZ00 UAZ00 0000  Information Information Release UAZ00 UAZ00 UAZ0 | Effect Positive V     Institution The University of Arizona       Cel Indicator       dicator Summary     Person       ode Description     Reason Description     Institution     Start Term       Ode Description     Reason Description     Institution     Start Term       Ode Description     Institution     Start Term       Ode Description     UAZ00     00000     Beginning       On File     UAZ00     OU       Person       ode Description     Reason Description     UAZ00     0000     Beginning       ontact     On File     UAZ00     UAZ00     UAZ00       on File     UAZ00     UAZ00     UAZ00     UAZ00 | Effect Positive     Institution The University of Arizona       The University of Arizona       Colspan="2">Personalize   Find   V       Colspan="2">Colspan="2">Colspan="2">Colspan="2">Colspan="2">Colspan="2"       Colspan="2">Colspan="2"       Institution The University of Arizona       Colspan="2">Colspan="2"       Colspan="2">Colspan="2"       Colspan="2"       Value       Value <th c<="" td=""><td>Effect Positive Institution The University of Arizona       Refresh         Cellocator         dicator Summary       Personalize   Find   View Al   @ ] @         dicator Summary       Personalize   Find   View Al   @ ] @         dode Description       Refresh         Alerts Opt Out       UA200       Start Term       End Term       End Term         Discription         JUA200       0000       Beginning         Information Release       UA200       Coloped       Coloped</td><td>Refrestive view       Refrestive view       Start Out       Start Term       Personalize   Find   View All   @   @   @   @   @   @   @   @   @  </td></th> | <td>Effect Positive Institution The University of Arizona       Refresh         Cellocator         dicator Summary       Personalize   Find   View Al   @ ] @         dicator Summary       Personalize   Find   View Al   @ ] @         dode Description       Refresh         Alerts Opt Out       UA200       Start Term       End Term       End Term         Discription         JUA200       0000       Beginning         Information Release       UA200       Coloped       Coloped</td> <td>Refrestive view       Refrestive view       Start Out       Start Term       Personalize   Find   View All   @   @   @   @   @   @   @   @   @  </td> | Effect Positive Institution The University of Arizona       Refresh         Cellocator         dicator Summary       Personalize   Find   View Al   @ ] @         dicator Summary       Personalize   Find   View Al   @ ] @         dode Description       Refresh         Alerts Opt Out       UA200       Start Term       End Term       End Term         Discription         JUA200       0000       Beginning         Information Release       UA200       Coloped       Coloped | Refrestive view       Refrestive view       Start Out       Start Term       Personalize   Find   View All   @   @   @   @   @   @   @   @   @ |

# **RESOURCE GUIDE:** Verifying Authorization for Release of Information on Student Record

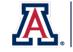

# Office of the Registrar

| Step 6: You can view the Start and | Edit Service Indicator                                                                                                    |
|------------------------------------|----------------------------------------------------------------------------------------------------|
| End Dates under the Effective      |                                                                                                    |
| Period. The <b>Type of Access,</b> | *Institution UAZ00 Q The University of Arizona                                                                            |
| Individual/Agency, and Security    | *Institution 0A200 C The University of Arizona  *Service Indicator Code CIR C Information Release On File                 |
| Word or Number can be viewed       | *Reason CIR Q Information Release On File                                                                                 |
| here.                              | Description Authorization for release of information on file with the                                                     |
|                                    | Registrar's Office.                                                                                                    |
|                                    | Contact: Admin 210 Telephone: (520) 621-3113                                                                              |
|                                    | Effective Period                                                                                                    |
|                                    | Start Term Q End Term Q                                                                                                   |
|                                    | Start Date 09/06/2025 前                                                                                                   |
|                                    |                                                                                                    |
|                                    | Assignment Details                                                                                                    |
|                                    | *Department 8101 Q Office of the Registrar                                                                                |
|                                    | Reference                                                                                                    |
|                                    | Amount 0.00 Currency USD Q                                                                                                |
|                                    | Contact Information                                                                                                    |
|                                    | Contact ID Contact Person                                                                                                 |
|                                    | Placed Person ID Q Placed By Davenport,Michael J                                                                          |
|                                    | Placed Method Manual                                                                                                    |
|                                    | Placed Process Release Process                                                                                            |
|                                    | Comments                                                                                                    |
|                                    | Limited access granted. Specific access: Grades from classes. Agent Details: Michael Davenport Security Word/Number: 1234 |
|                                    |                                                                                                    |
|                                    | 1876 characters remaining                                                                                                 |
|                                    | Services Impacted                                                                                                    |
|                                    | No Impacts are associated with the selected Service Indicator Code.                                                       |

#### **Contact Information**

Please contact the Office of the Registrar with any questions regarding the Authorization for Release of Information (FERPA) Authorization. You can contact us via email: <a href="mailto:reghelp@arizona.edu">reghelp@arizona.edu</a> or phone: 520-621-3113. For more information, visit our website: <a href="https://registrar.arizona.edu/">https://registrar.arizona.edu/</a>